# EZ\_Bibliography With Product Key [April-2022]

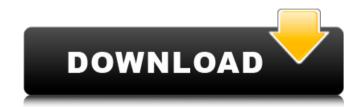

#### EZ\_Bibliography Crack Activator Free Download

EZ\_Bibliography is an intuitive and clear-cut application created to offer a simple and fast way to enter new references, books or records, and easily look for particular ones. It keeps track and stores them into a well-organized bookcase. Add and extract useful book information The program provides a clean yet outdated interface with focused options on providing a fast method to adding your favorite novels and classify them in a simple manner. The menu displays multiple buttons, each one with a specific purpose. To start, you can either open an existing library or create a new one, by giving it a fitting name and a destination path. Once items are entered, the tool shows in the upper part of the panel the database name and the total number of records. There are two ways to insert references in the bibliography: one is automatic data extraction from a TXT document, while the second, is to input the details manually for each one. A few required details are the title, author, address, publication year and language. Delete records that are in more copies When you extract and collect references from different sources, it's possible to get duplicates. By clicking a specific button, the tool looks for similarities, and when it founds some, it displays them. If you want to change a detail, just make the required modification, and hit save. To find particular items in the current bibliography, just type the keywords in the provided bar, and the results are shown instantly. If you want to use more keywords, you can join them using logic connectors. Unfortunately, there is no other way to view all the documents in the library, but to search for them. This narrows the user's ability to examine what files were added, and which not. On an ending note Taking everything into consideration, EZ\_Bibliography is a straightforward utility that comes in handy only for those who want to store completed books or documents, in an efficient way, and easily find desired ones.(TibetanReview.net, Dec12, 2009) – The Dalai Lama's recent endorsement of Canada's new federal government under the Liberal Party has stirred further controversy, the latest exemplar of the simmering hostility of elements in India against the spiritual leader who they see as an American stooge. Gandhi had said: "One of the things I hope for, in his term as prime minister (he was speaking of former PM Stephen Harper) would be the opening

### EZ\_Bibliography Crack+ Keygen

----- EZ\_Bibliography is an intuitive and clean-cut application created to offer a simple and fast way to enter new references, books or records, and easily look for particular ones. It keeps track and stores them into a well-organized bookcase. Add and extract useful book information... Windows Review is an application that allows you to automatically apply Windows patches for your computer. You don't need to read any other software, Windows patches are downloaded and applied, and the program installs the new version automatically. It only takes a minute to download, and an hour or two of your time to install and apply the updates. It saves you the trouble and time of reinstalling all your software, patches and drivers. Visit our website at EZ\_Bibliography Description: ----- EZ\_Bibliography is an intuitive and clean-cut application created to offer a simple and fast way to enter new references, books or records, and easily look for particular ones. It keeps track and stores them into a well-organized bookcase. Add and extract useful book information...[Rank] S. Eusebii Martyris;;Semiduplex;;2;;vide C5 [Rule] vide C5; Suffragium=Maria3; [Introitus] !Ps 44:1 v. When the wicked attacks a man, what does he exult over his victims? Even over~ them he boasts, and is exalted over all his words. !Ps 44:1 v. When the wicked attacks a man, what does he exult over his victims? Even over~ them he boasts, and is exalted over all his words. !Ps 44:3 O God, you will not leave my soul in the dust; nor will you hide Your face~ from me. &Gloria v. When the wicked attacks a man, what does he exult over his victims? Even over~ them he boasts, and is exalted over all his words. [Oratio] O God, You are called Father by us, as You have laid down all things for us in~ Christ Jesus: grant us, that we may have, by the same sufferings, a knowledge of~ our true joy. \$Per Dominum [Lectio] Olvasmány 6a5afdab4c

#### EZ\_Bibliography Crack For Windows

• Automatic data extraction from a TXT document • Completely customizable interface and functionality • Advanced search function • Simple and clean interface • High speed and responsiveness • Handy database management • Unlimited number of documents • No time limits or special requirements • Search any book or document • View multiple copies • No other requirements Bibliography Manager Plus is an all-inone bibliography software tool that offers added features and support at an affordable price. Bibliography Manager Plus can create, edit and sort bibliographies. Bookmarking, sorting by type and date, searching, comparing, printing and exporting are among the most popular features. Bibliography Manager Plus includes a powerful search engine and the ability to search not only your own bibliographies but also your network. You can search for books, articles and web pages using Boolean operators, wildcard queries and regular expressions. You can also search by author name, keyword, title, subject, categories, publication year and many other parameters. Bibliography Manager Plus is a useful tool to organise and manage all bibliographical information on the web. Bibliography Manager Plus Features: - Includes a powerful search engine - Bookmarking, sorting by type and date - Sort bibliographies by author, title, keyword, publication year and many other parameters - Sort by author, title, keyword, publication year, publication type, subject, publication category and many other parameters - Search for books, articles and web pages - Adding new bibliographic records (author, title, publication year, publication type, subject, publication category, bibliographic record and many other parameters) - Ability to export to Word, PDF, CSV and HTML formats - Synchronise with your Dropbox. Bibliography Manager Plus Requirements: - Windows OS with 2GB of RAM - 1 GHz CPU - 512MB of free RAM - 1GB of free hard-disk space - Web browser (such as IE, Firefox or Chrome) - Adobe Acrobat reader for PDF export -. Net framework 4.5 or higher - C# or VB.Net - SQL Server 2008 or higher Important notes: Bibliography Manager Plus does not support English, French or German as the currently supported languages. Desktop Bibliography Manager is simple yet powerful personal bibliography manager. It can save you a lot of time when you need to list all of your bibliographical information. The program allows

## What's New In EZ\_Bibliography?

ZENBIC - the EZ Organizer for Bibliography and Citation Information Read more about ZenBic on the website. New Release: EZ\_Bibliography v3.2 for Windows - Key Features New Release: EZ\_Bibliography v3.2 for Windows - Key Features New Release: EZ\_Bibliography v3.2 for Windows - Key Features published:21 May 2018 views:7071 New Release: EZ\_Bibliography v3.2 for Windows - Key Features EZ\_Bibliography ( is an intuitive and clear-cut application created to offer a simple and fast way to enter new references, books or records, and easily look for particular ones. It keeps track and stores them into a well-organized bookcase. Add and extract useful book information The program provides a clean yet outdated interface with focused options on providing a fast method to adding your favorite novels and classify them in a simple manner. The menu displays multiple buttons, each one with a specific purpose. To start, you can either open an existing library or create a new one, by giving it a fitting name and a destination path. Once items are entered, the tool shows in the upper part of the panel the database name and the total number of records. There are two ways to insert references in the bibliography: one is automatic data extraction from a TXT document, while the second, is to input the details manually for each one. A few required details are the title, author, address, publication year and language. Delete records that are in more copies When you extract and collect references from different sources, it's possible to get duplicates. By clicking a specific button, the tool looks for similarities, and when it founds some, it displays them. If you want to change a detail, just make the required modification, and hit save. To find particular items in the current bibliography, just type the keywords in the provided bar, and the results are shown instantly. If you want to use more keywords, you can join them using logic connectors. Unfortunately, there is no other way to view all the documents in the library, but to search for them. This

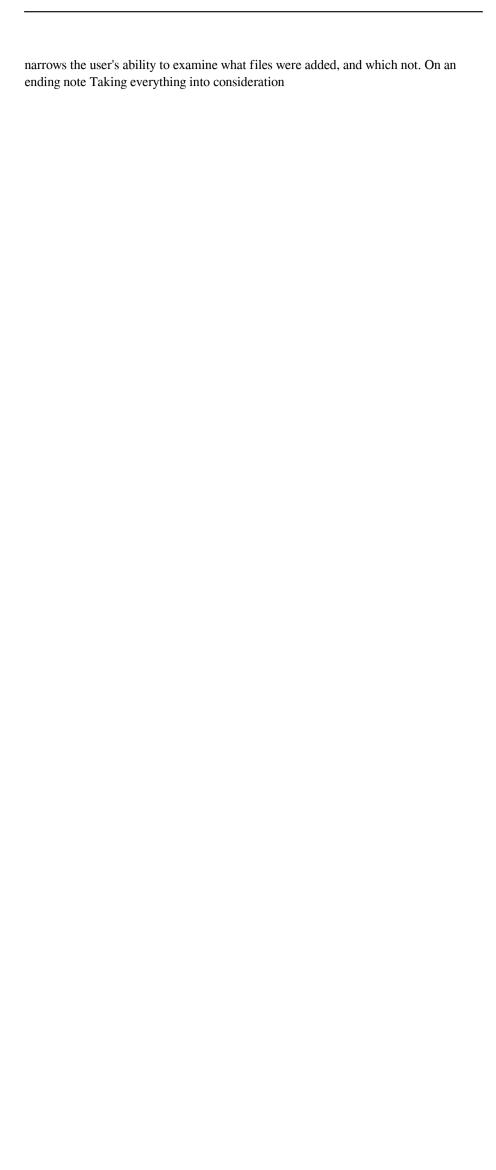

#### **System Requirements For EZ\_Bibliography:**

Windows 7 64-bit Windows 8 64-bit Mac OSX (V.10.8.4) 64-bit Intel Core i5 3.4Ghz or greater 8GB RAM (MEMORY NOTES: there are three memory slots in the cabinet, but the game only uses two of them - if you plan to use these, you MUST use memory not connected to the motherboard slots - it'll cause the game to give an error and you won't be able to run it) NVIDIA GeForce GTX 1070 or greater

http://www.maharatesabz.com/wp-content/uploads/2022/06/prymgle.pdf https://housapedia.com/wp-content/uploads/2022/06/Unlimited\_Clipboard.pdf https://axisflare.com/upload/files/2022/06/c3S2vscjyJ1inzS7qWO5\_08\_de74bab2155 a52d6e66dbfd1793191c3\_file.pdf

http://satavakoli.ir/wp-content/uploads/2022/06/Daily Partner 2022Latest.pdf https://vape87.ru/advert/abbeymail-crack-torrent/

https://amnar.ro/wp-content/uploads/2022/06/ReclaiMe Free RAID Recovery.pdf https://i2.by/wp-

content/uploads/pdfxchange\_printer\_lite\_\_crack\_license\_key\_winmac.pdf https://lidealist.store/wp-content/uploads/2022/06/Slate\_Pixel\_Art\_Editor.pdf https://dashiofficial.com/wp-content/uploads/2022/06/DateDiff\_Crack\_LifeTime\_ Activation\_Code\_For\_Windows\_Updated2022.pdf

https://mugvn.s3.amazonaws.com/upload/files/2022/06/dDsIPY7oeIjYySlQqvNv\_08\_02656dd6f9c605b4b5dcb3a4a44b4c0d\_file.pdf